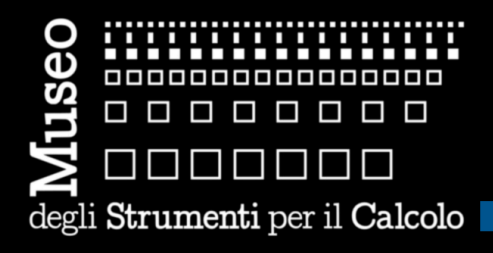

# **La storia dell'informatica per capire l'informatica**

**L'offerta didattica del Museo degli Strumenti per il Calcolo dell'Università di Pisa**

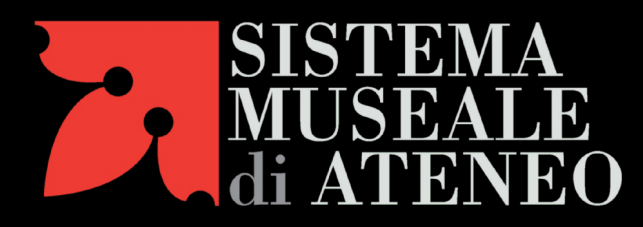

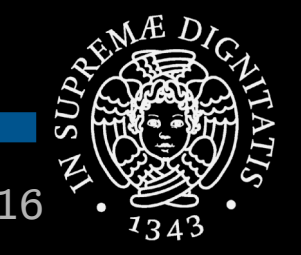

**Giovanni A. Cignoni - hmr.di.unipi.it 1/16**

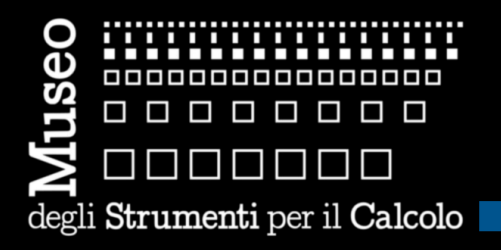

#### **Decreto ministeriale, 16 aprile 1993**

- **"allestire un moderno museo di rilevanza nazionale, finalizzato alla conservazione e allo studio di esemplari di calcolatori e, più in generale, di tutto ciò che è stato realizzato e scritto nell'area informatica"**
- **Ministero, Comune, Università**
- **Fondazione Galileo Galilei**
- **Sistema Museale di Ateneo**
- **Via via meno spazi e risorse, tuttavia...**

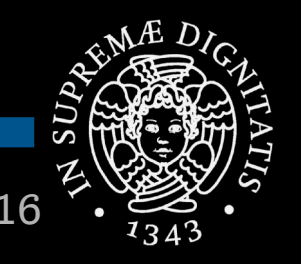

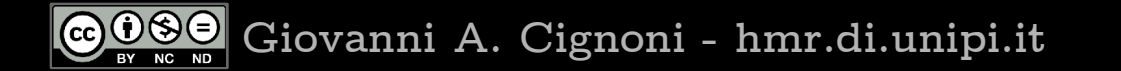

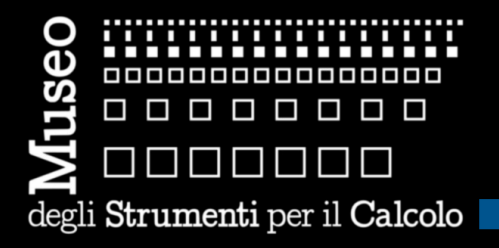

# **un Museo rilevante**

#### **Per collezioni di pezzi storici**

- **macchine digitali dall'XIX secolo in poi**
- **grandi calcolatori anni '50 e '60, italiani e non**
- **supercalcolatori anni '80**
- **calcolo personale, per il lavoro e per lo svago**

#### **Per ricostruzioni**

- **l'addizionatore a 6 bit**
- **la Macchina Ridotta del 1957**

#### **Per attività di ricerca e di divulgazione**

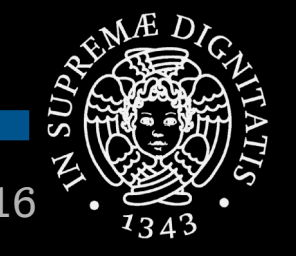

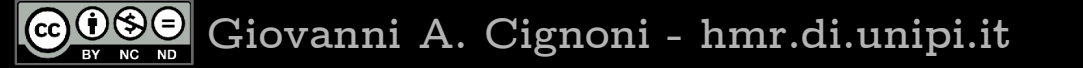

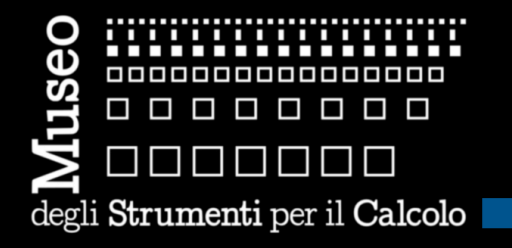

## **universitario**

#### **Presenza scientifica**

- **Rediscovering the very First Italian Computer, History of Electro-technology Conference, 2012**
- **Calcolatori d'epoca per la didattica dell'Informatica, 27° Didamatica, 2013**
- **Using Old Computers for Teaching Computer Science, Making the History of Computing Relevant, 2012**
- **Per un Museo Nazionale dell'Informatica, 50° Congresso AICA, 2013**
- **A syllabus for the Fifties, 2° Conf. on History and Philosophy of Computing, 2013**

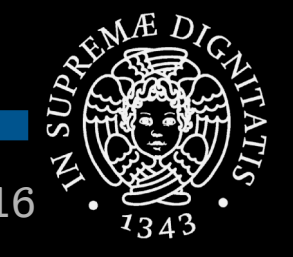

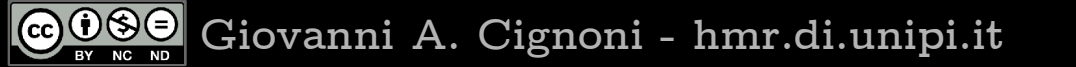

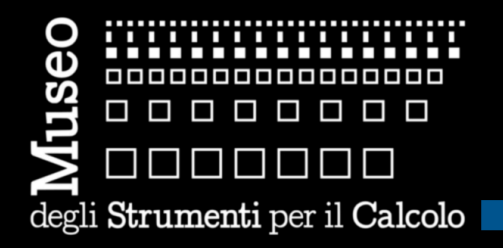

# **partecipe della vita cittadina**

#### **Eventi culturali**

 **Open Day della Ricerca, Notte dei Ricercatori Notte dei Musei, Invasioni Digitali, Blog Tour**

#### **Internet Festival**

- **2011, Un giro (virtuale) sulla Macchina Ridotta**
- **2012, Dall'Aritmometro al calcolatore, personalmente**
- **2013, Dall'ASCIIart agli Emoticon**
- **Collaborazioni MdG**
	- **2012, Il design dei calcolatori Olivetti**
	- **2013, ELEA 9003 e Bruno Caruso**

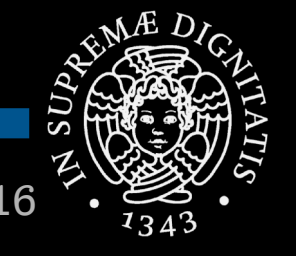

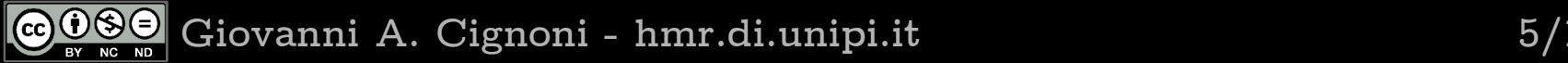

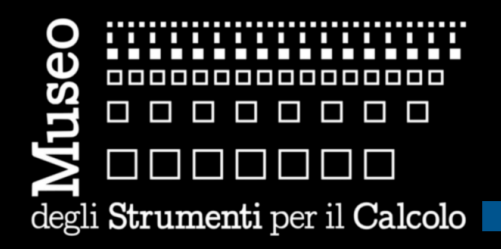

**Qui dobbiamo migliorare, soprattutto localmente**

#### **Nel 2012**

- **130 attività, fra visite guidate e laboratori didattici**
- **di cui 40% dalla Toscana**
- **di cui 20% dalla provincia di Pisa**
- **Motivazioni (forti) per crescere**
	- **sfruttare un patrimonio storico e didattico**
	- **far conoscere e far crescere l'interesse verso il Museo**
	- **in modo da svilupparne le potenzialità**

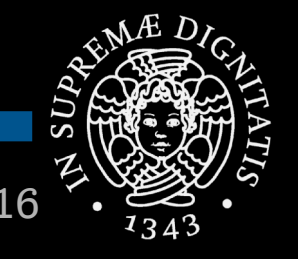

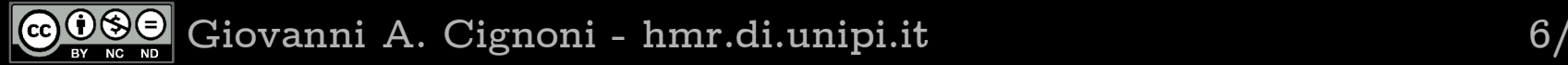

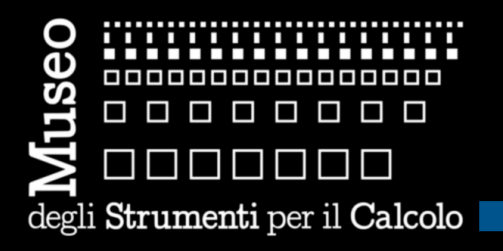

#### **Informatica per la storia dell'informatica**

- **simulazione sw per ricostruire, capire, confrontare, le tecnologie del passato**
- **ricostruzioni per giocare con i vecchi calcolatori**

**Storia dell'informatica per capire l'informatica**

- **principî e meccanismi sono sempre gli stessi**
- **macchine grandi, si vede come sono fatte**
- **macchine semplici, si capisce come funzionano**
- **storie per rivivere le dinamiche della ricerca, dell'industria, dei mercati, dell'immaginario**

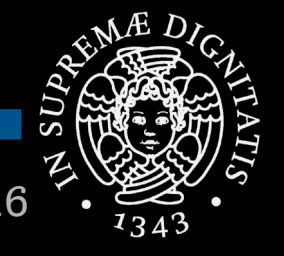

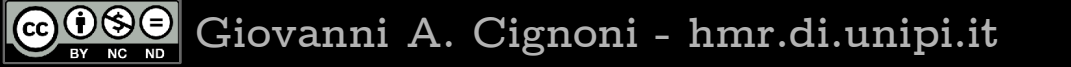

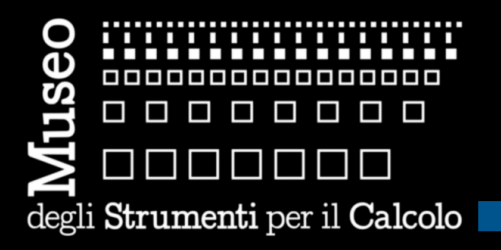

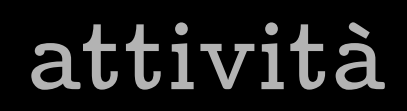

#### **Incontri**

- **per raccontare prima, comodamente seduti**
- **con immagini e filmati, domande e discussioni**

#### **Visite**

- **leggere le macchine del passato**
- **per scoprire scienza, tecnologie e storie**

#### **Laboratori**

- **giocare con le ricostruzioni**
- **per toccare con mano principî e meccanismi**

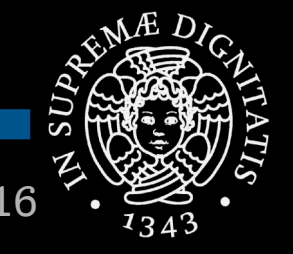

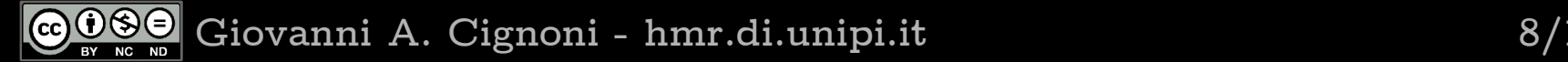

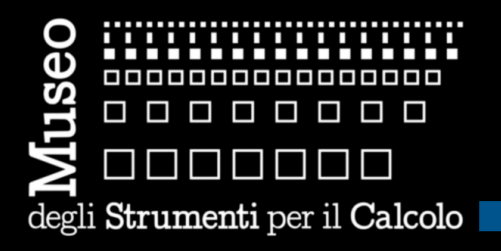

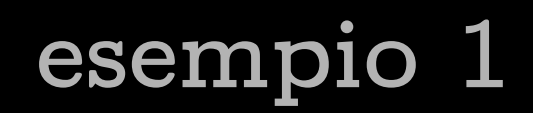

#### **Dal calcolo al calcolatore**

- **una storia di millenni, per trattare in modo meccanico le informazioni rapresentandole con pochi simboli**
- **Dentro un calcolatore: la CEP del 1961**
	- **camminare dentro un cimelio nazionale e pisano per scoprire l'anatomia di un calcolatore**
- **L'addizionatore a 6 bit della MR del 1956**
	- **un pezzo di tecnologia anni '50 per mostrare quanto siano importanti le addizioni in colonna**

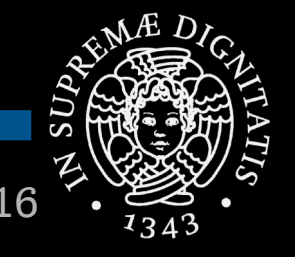

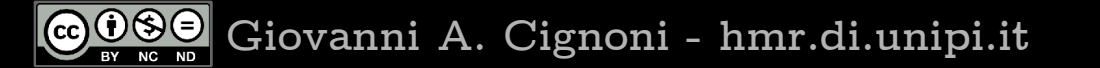

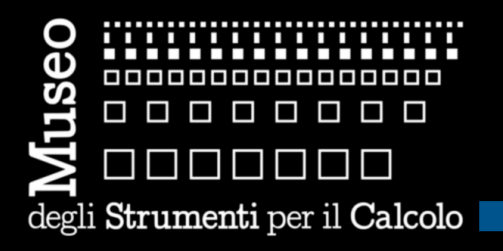

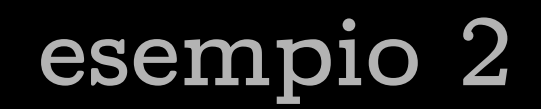

#### **Il progetto CEP un'avventura scientifica**

 **la storia e i retroscena dei primi calcolatori progettati e costruiti in Italia, a Pisa, nel 1955-1961, fra risultati eccellenti e finanziamenti a singhiozzo**

#### **I calcolatori dell'impresa Olivetti**

 **le macchine conservate al Museo raccontano l'avventura (incredibilmente italiana) di un'industria moderna e coraggiosa – purtroppo unica**

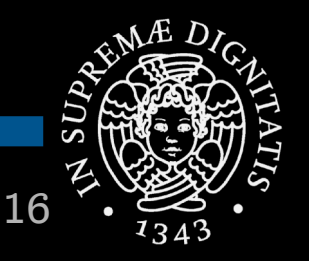

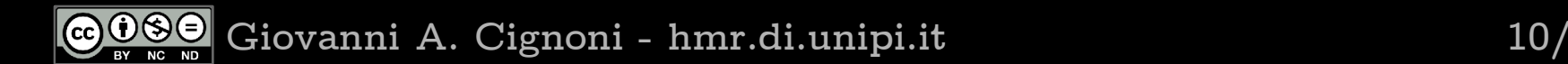

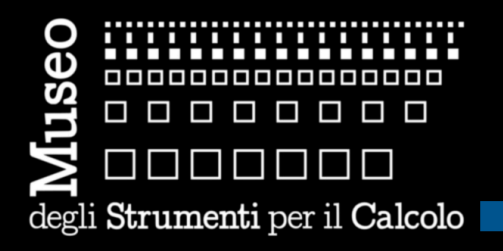

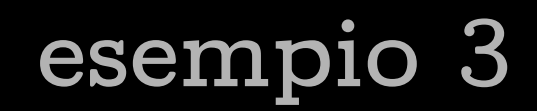

#### **La Macchina Ridotta: un calcolatore riscoperto**

 **come si fa a dimenticare un primato? e poi, come si fa a riscoprirlo? un viaggio fra gli strani casi della storia e i metodi di archeologia sperimentale**

#### **Una sessione sulla Macchina Ridotta del '57**

 **quanti click servivono 55 anni fa per lanciare un'app? giocare con la MR per scoprire come funziona un calcolatore e riflettere sulla Macchina di Turing**

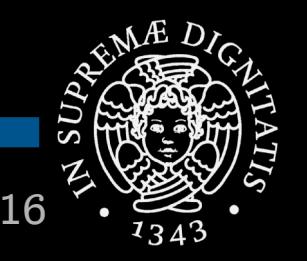

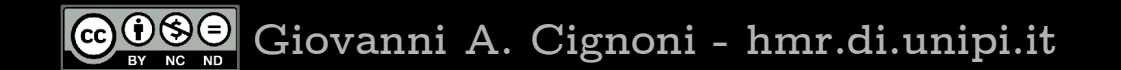

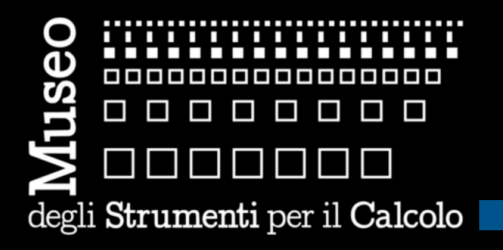

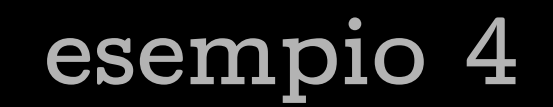

#### **Il calcolatore percepito, mercato e pubblicità**

 **siamo consumatori intelligenti di informatica? vecchie pubblicità, foto, filmati, commentati per ragionare sulle lusinghe dell'informatica di consumo**

#### **Il calcolatore immaginato, letteratura e cinema**

 **quanto viaggia l'informatica nella fantasia? riferimenti e spezzoni per rivivere le suggestioni (e le ingenuità) dell'informatica immaginaria**

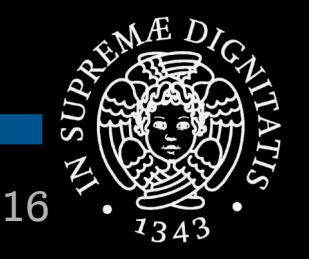

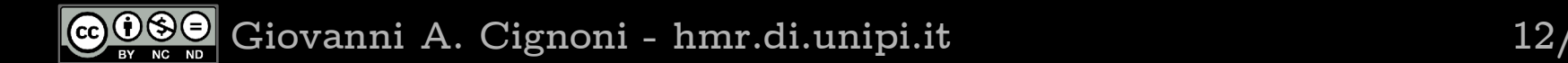

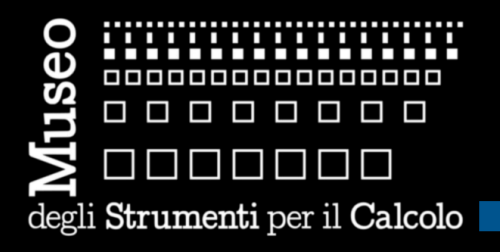

### **un'offerta flessibile**

#### **Gli esempi sono... esempi**

**Le attività possono essere costruite insieme**

- **A partire dall'offerta canonica del Museo**
- **Attingendo alle attività divulgative di HMR**
- **Chiedendo approfondimenti**
- **Integrando appuntamenti al Museo e programmi**
- **Sviluppando progetti comuni**

**Le forze sono quelle che sono, d'altra parte...**

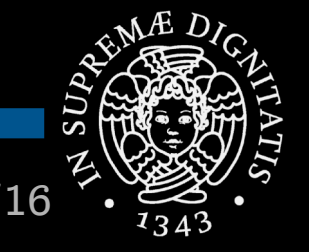

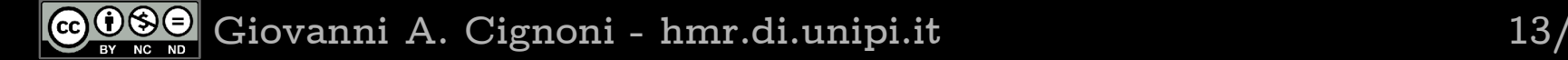

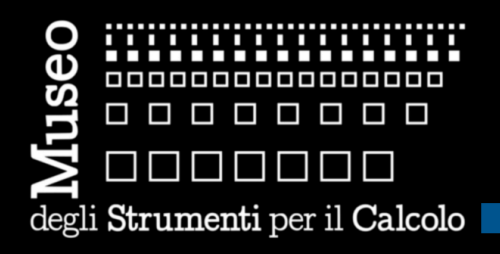

### **cosa succede all'estero**

#### **NMoC**

- **National Museum of Computing, Bletchley Park, UK**
- **Persone per ricerca, restauro, conservazione, ricostruzione**
- **Finanziamenti, 1 anno loro, 3 anni nostri**

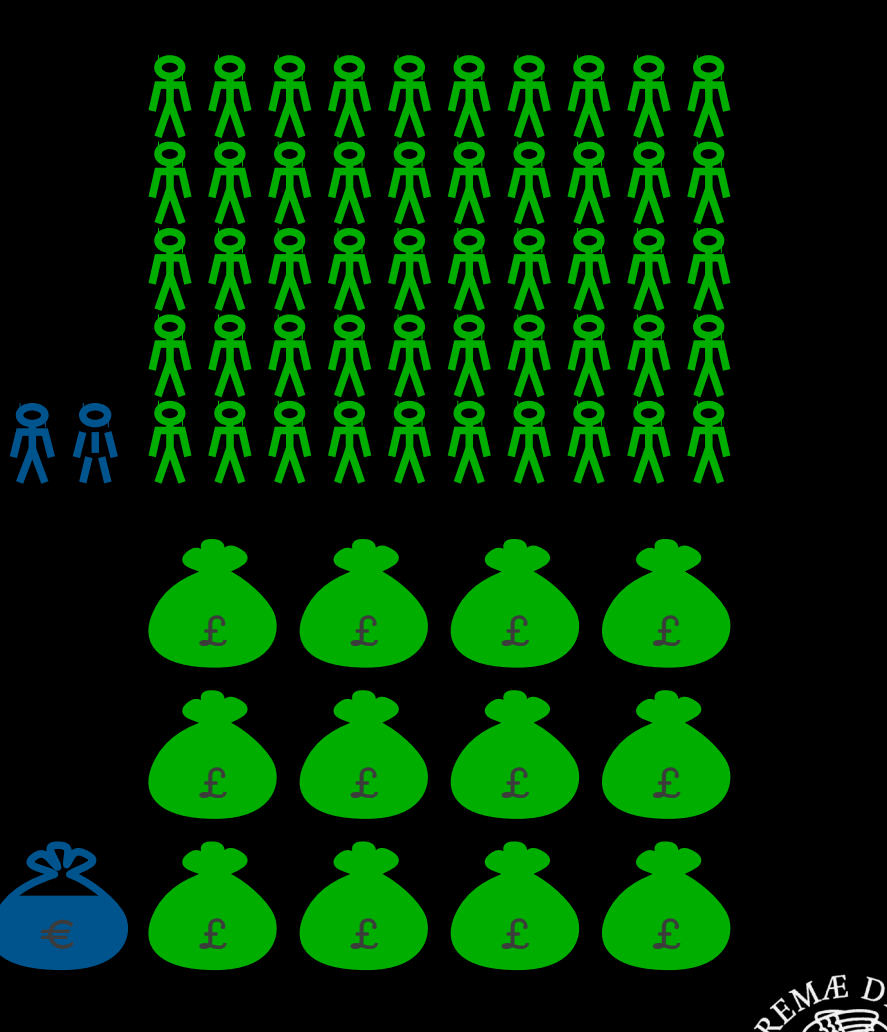

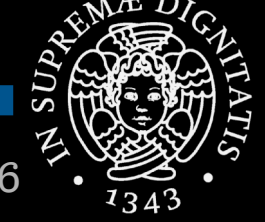

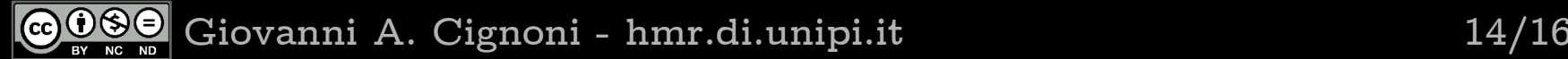

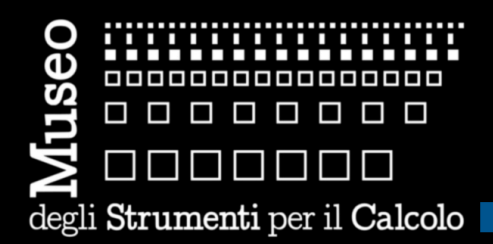

### **sempre servizi non essenziali**

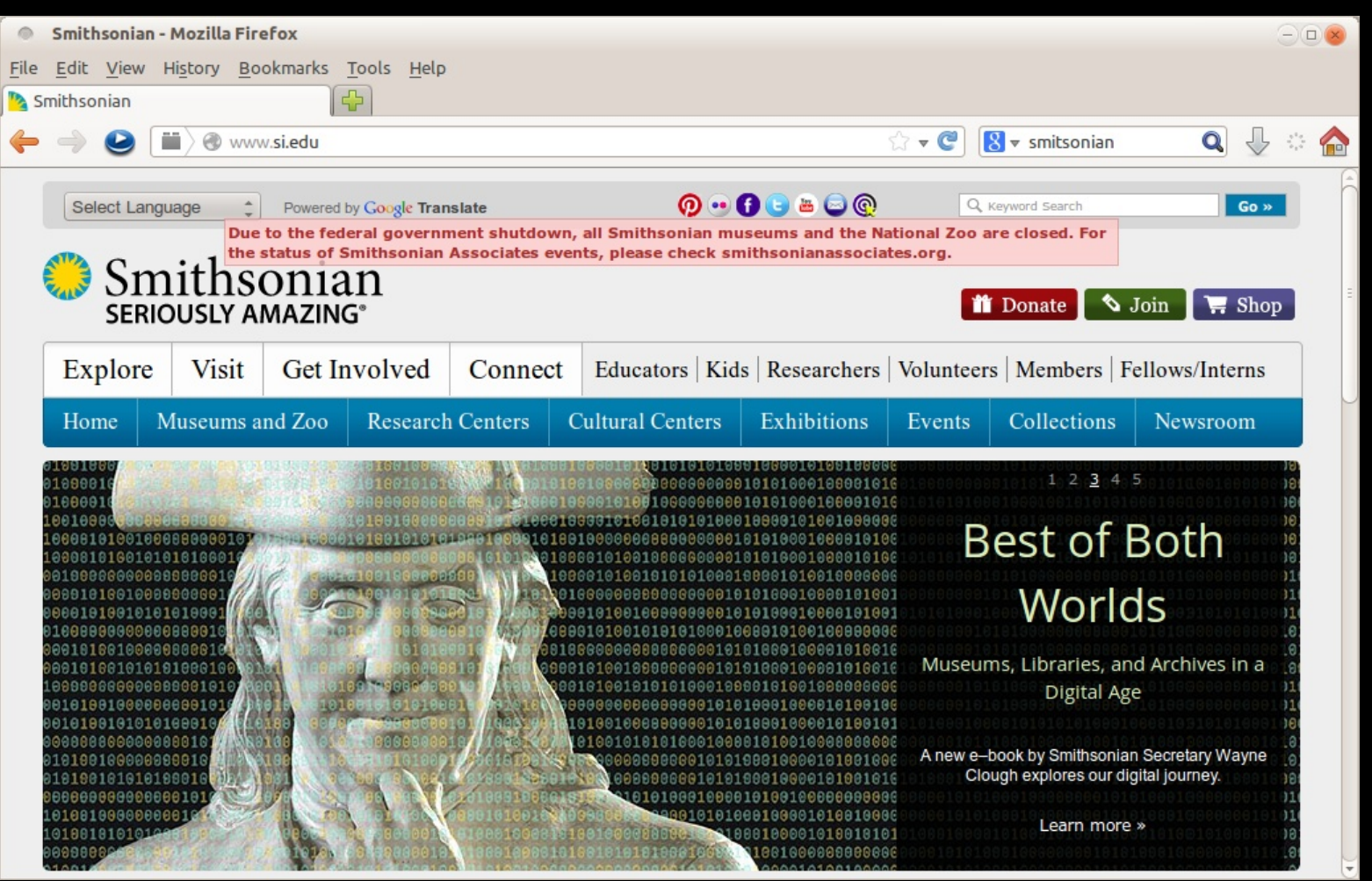

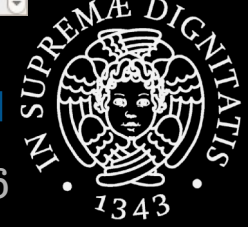

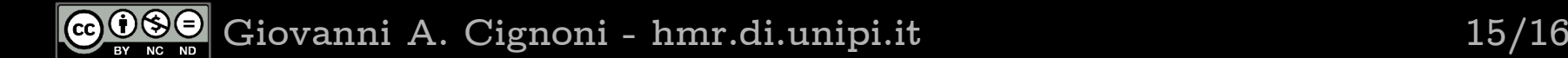

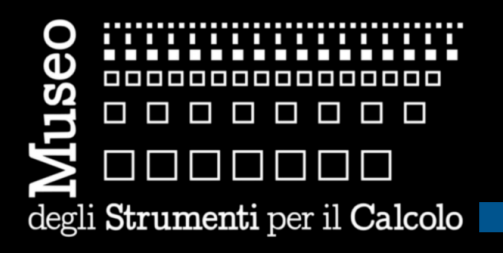

# **la visita**

#### **Un assaggio**

 **per spiegare, soprattutto, come spieghiamo l'informatica attraverso i pezzi del Museo**

#### **Tre portate**

- **Da Fibonacci all'addizionatore binario**
- **Dentro un calcolatore**
- **Un calcolatore non calcolatore**

#### **Poi domande e conversazioni**

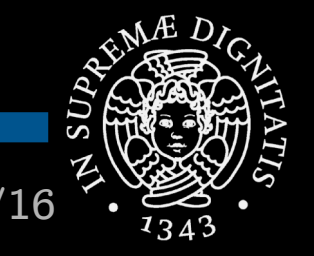

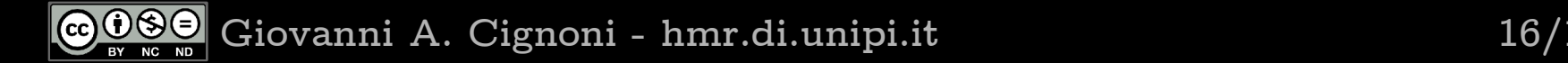